## workday.

**VUMC BUSINESS EDUCATION** 

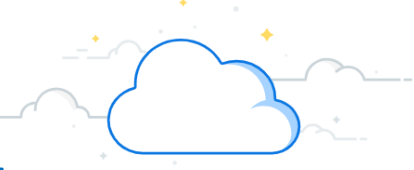

## **Paid FTE Budget to Actual—Summary Report**

The Paid FTE Budget to Actual Report is available in Workday to review your budget against your actual FTE's. This report will display the previous and current FY for the period selected and compare It to the budget for the same fiscal periods.

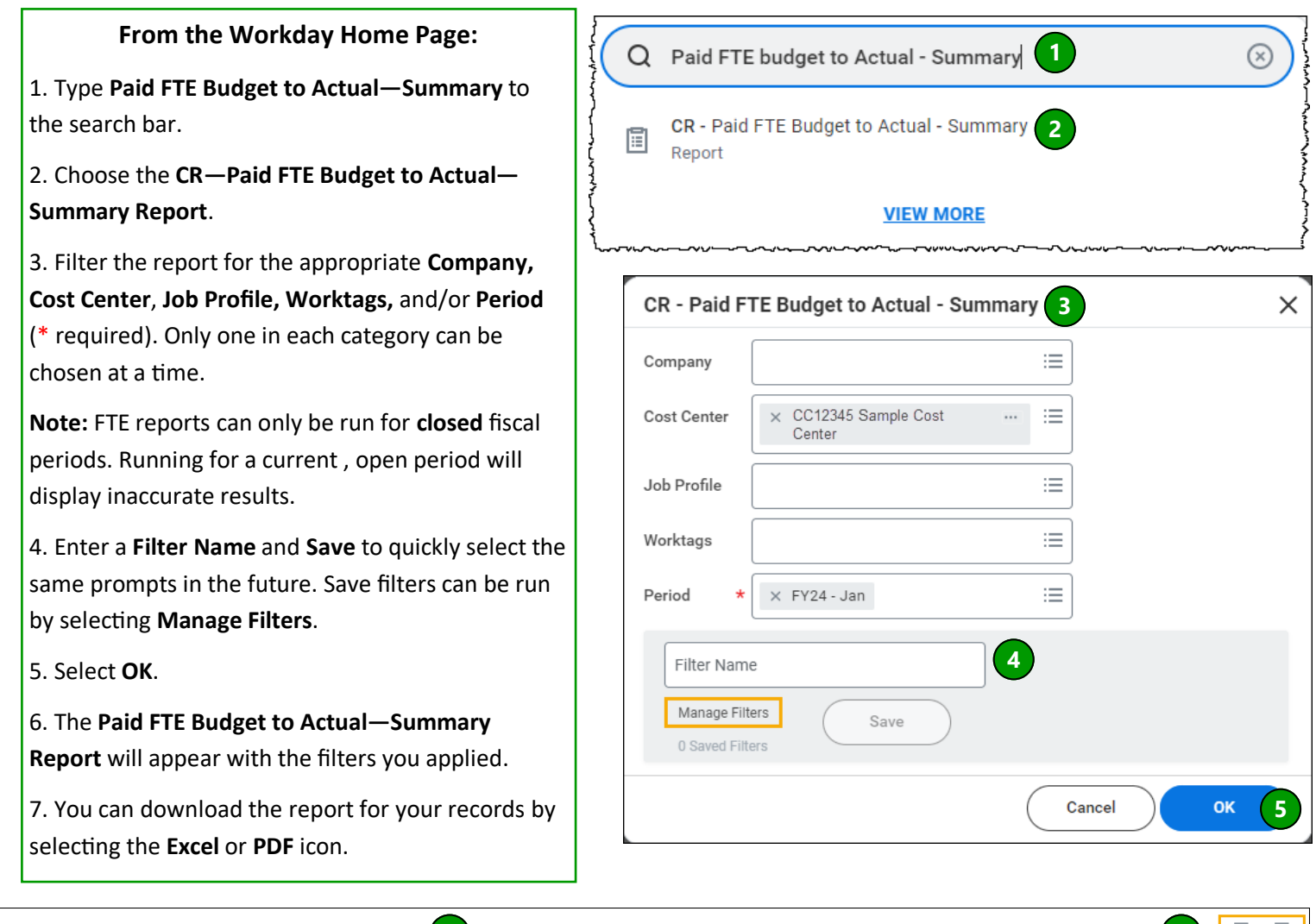

![](_page_0_Picture_166.jpeg)

## **QUESTIONS?**

Please email [BusinessEducation@vumc.org.](mailto:BusinessEducation@vumc.org)